1

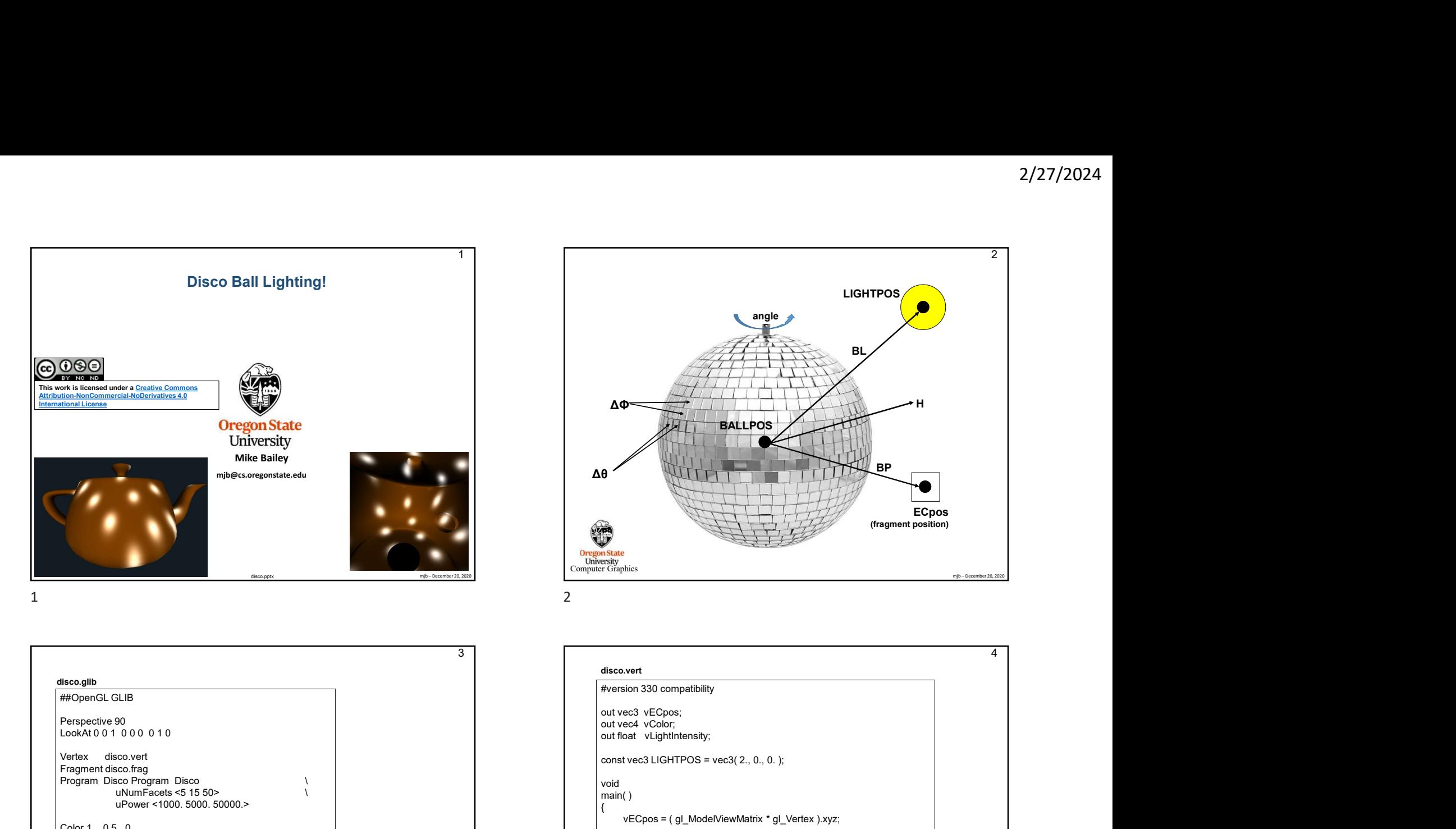

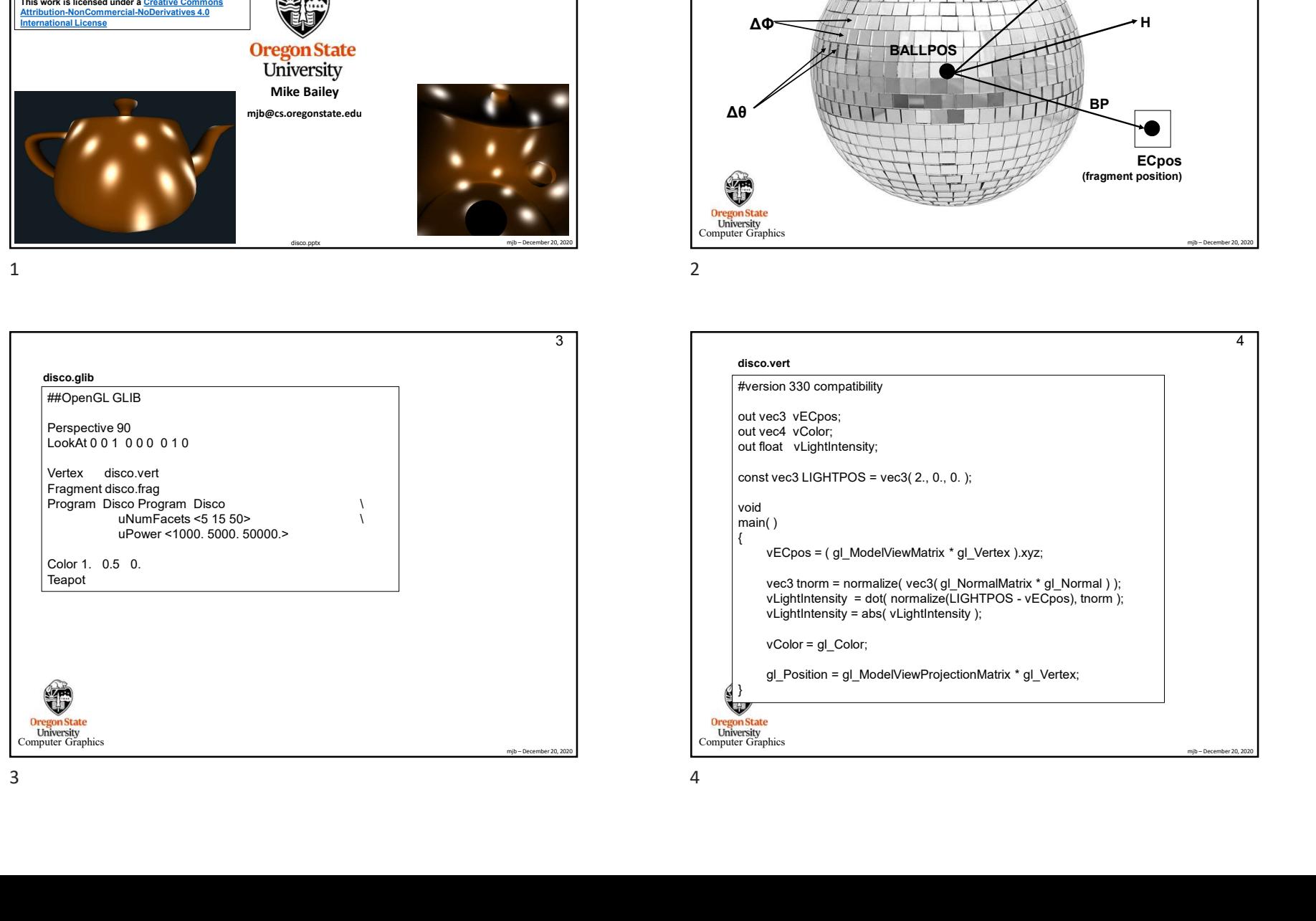

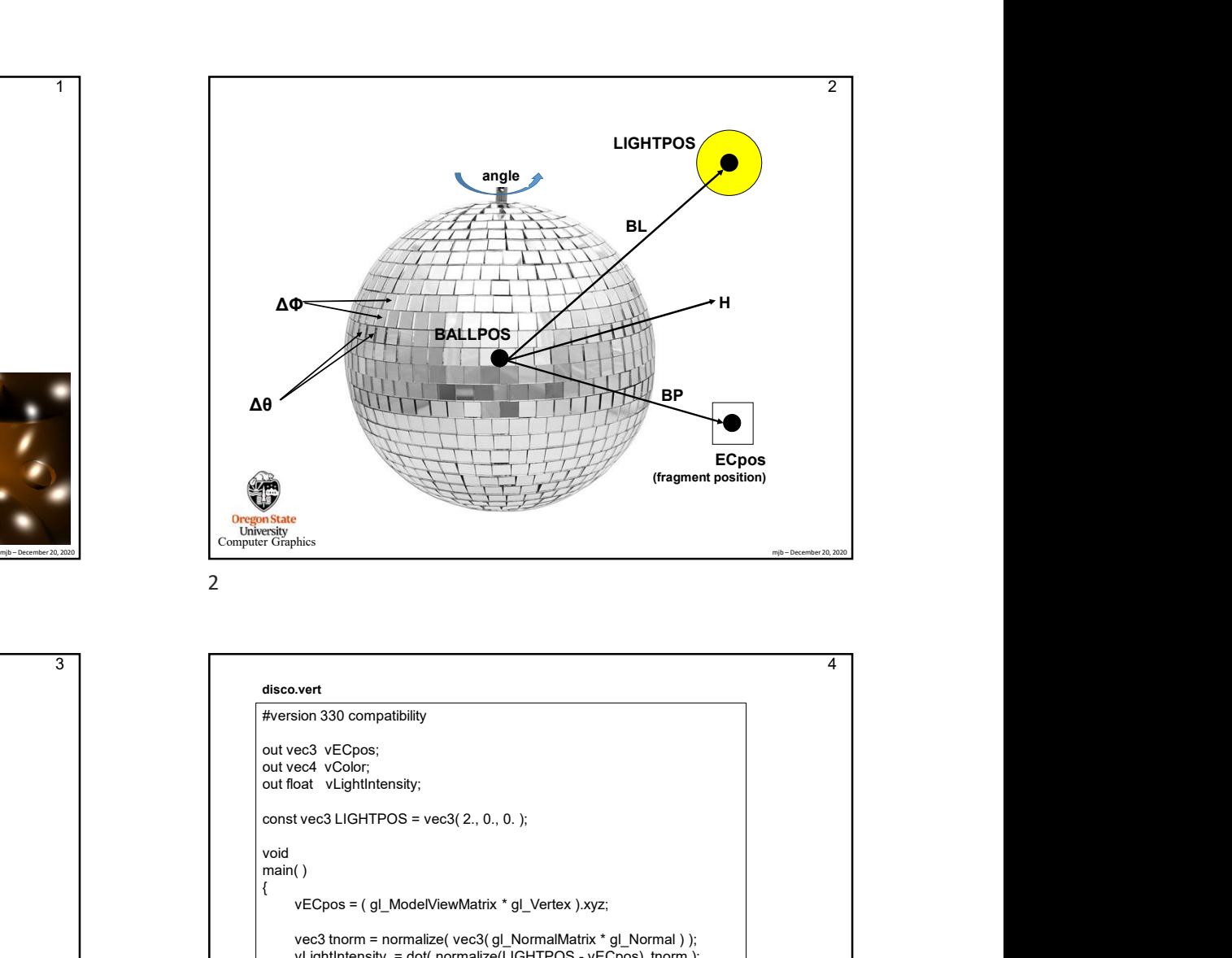

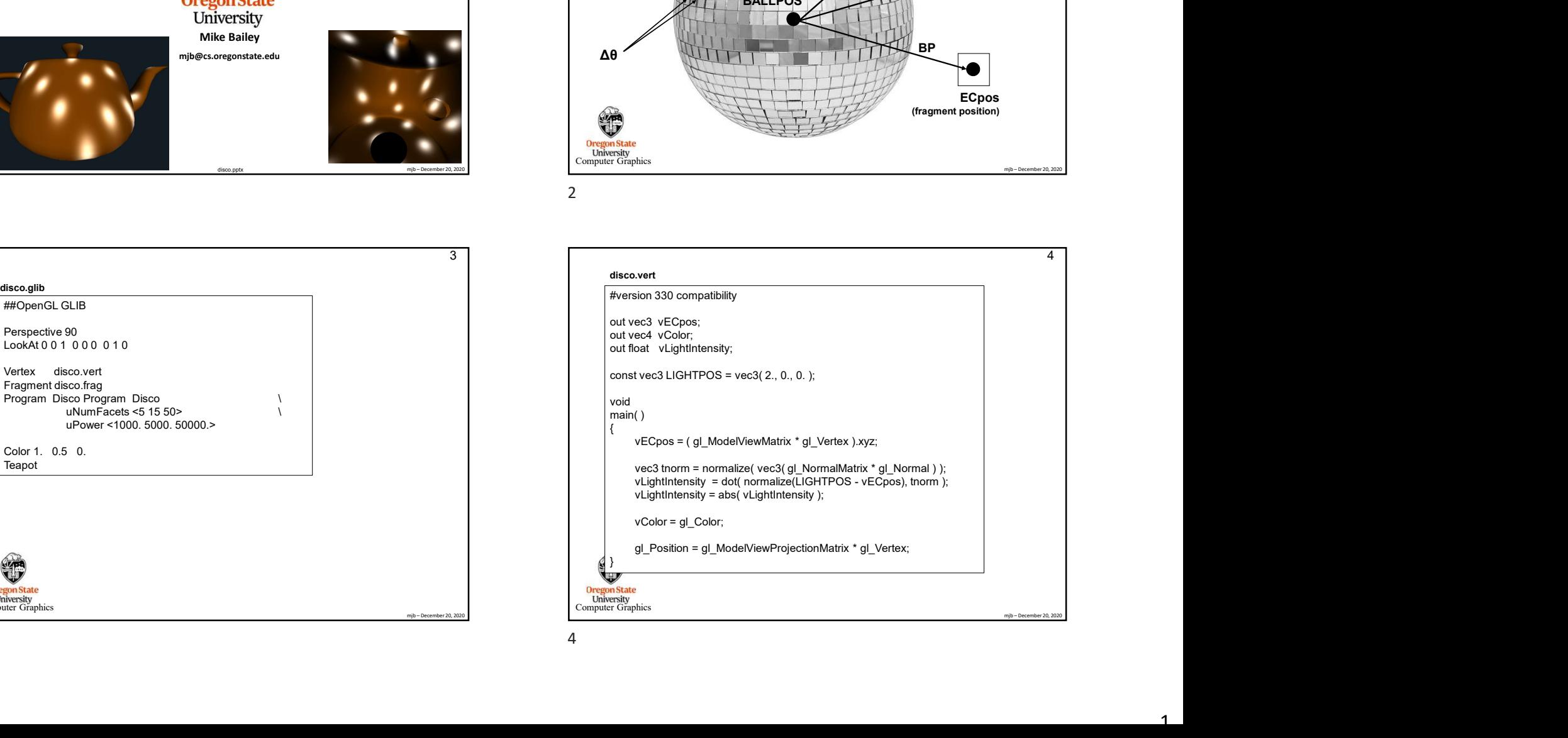

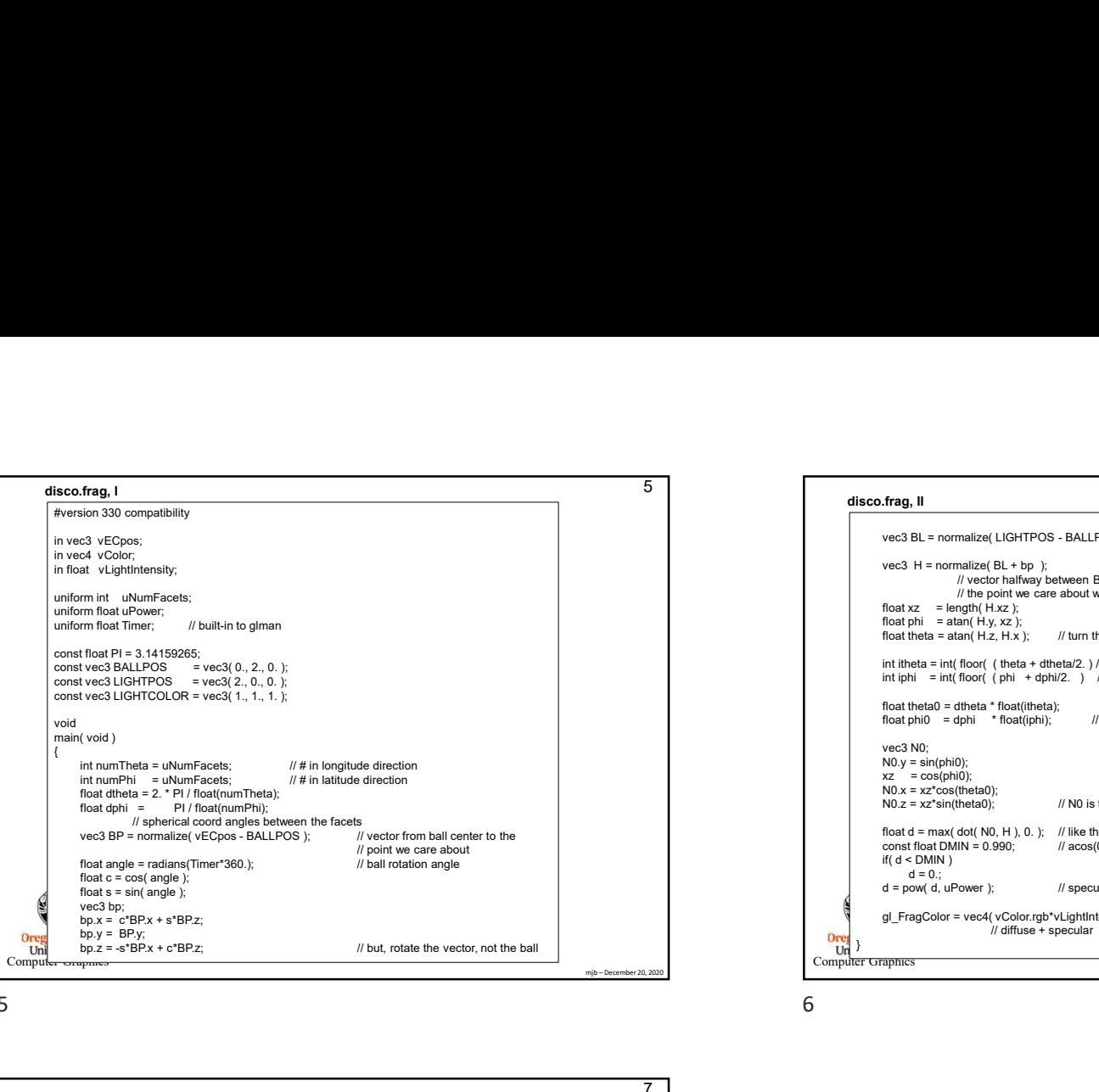

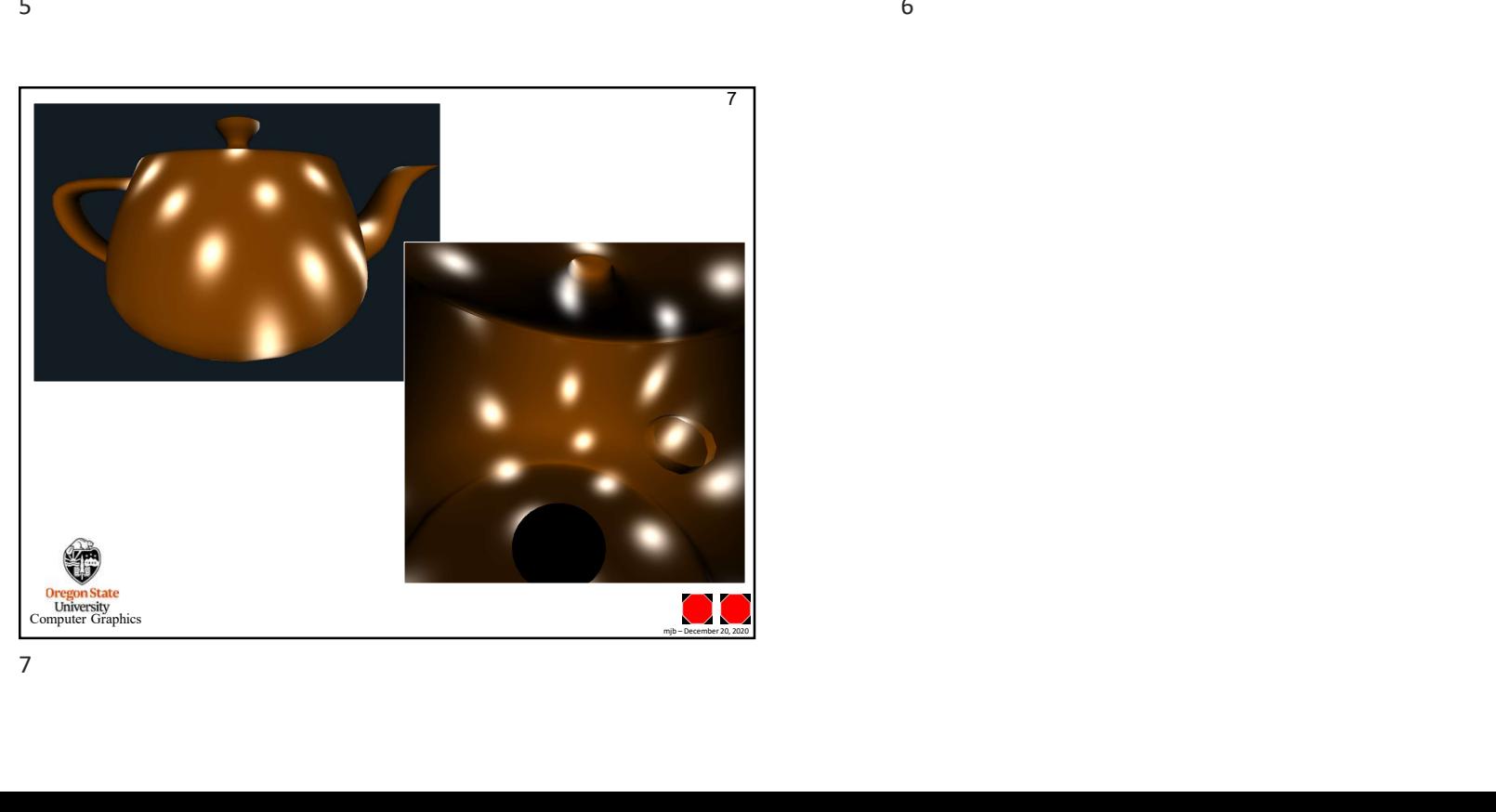

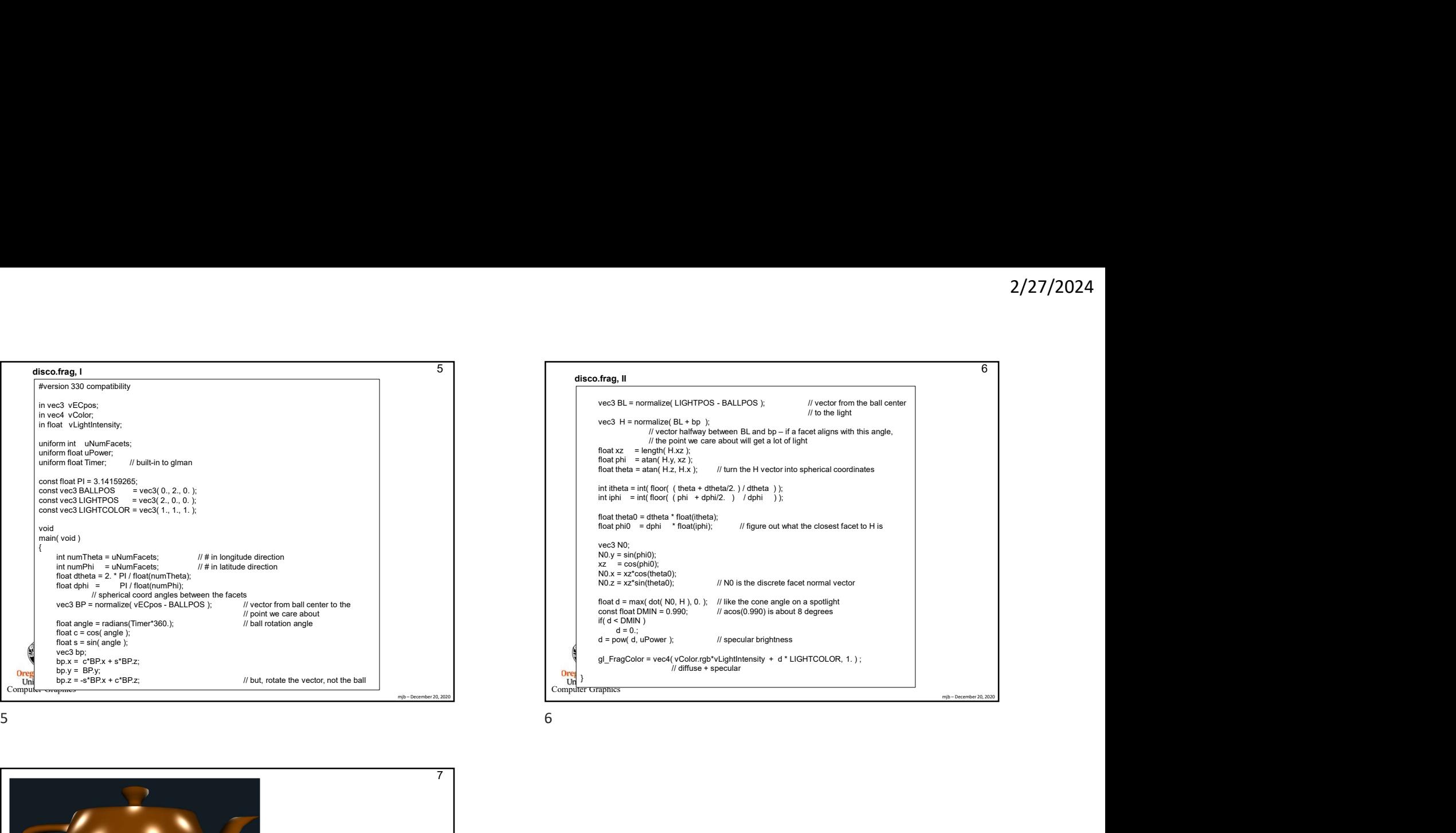